# **betmotion como fazer**

- 1. betmotion como fazer
- 2. betmotion como fazer :app de aposta em futebol
- 3. betmotion como fazer :apostas em bilhetes de loteria on line

## **betmotion como fazer**

Resumo:

**betmotion como fazer : Registre-se em mka.arq.br e ganhe um bônus incrível para começar a jogar!** 

contente:

l 5/5 #2 BetMGM...4.9 /05#3 DraftKingS Marco quatro de8/195, pra04 FanDuel Principado do casino: best-online -casinos {K0} What is the largest 0 cain on The "world?The a biggest Caslino Is to WinStar Estádio and Resort em betmotion como fazer Thackerville – Oklahoma e!

World - Gambling 0 gambing : online-casinos do strategy ; the-7,largest ;

Tudo que você tem a fazer é se inscrever para uma nova conta BetMGM Sportsbook usando o código de bônus BOOKIES, fazer seu primeiro depósito por pelo menos US R\$ 10, e depois azer betmotion como fazer primeira aposta. Ganhe ou perca, você receberá US\$ 200 em betmotion como fazer apostas bônus,

ue são divididas em betmotion como fazer forma de quatro apostas de bónus de US 50, o que pode usar

apostar em betmotion como fazer qualquer esporte. BetmGM R\$ 200 Promo: Aposta R\$10, Obtenha US

ta de apostas de bônus grátis, basta se registrar usando o código promocional BetMGM BETGET. Depois de se inscrever, faça betmotion como fazer primeira aposta de US R\$ 10 ou mais em betmotion como fazer

lquer jogo disponível. Uma vez feito, você receberá prontamente US\$ 200 em betmotion como fazer apostas

bônus, aumentando suas oportunidades de aposta. MGM Bonus Code: ATTSBETGET - BetMGM o & New User Sign... ats.io :

# **betmotion como fazer :app de aposta em futebol**

## **betmotion como fazer**

O Betmotion é o líder na área de apostas esportivas e jogos online na América Latina. Com uma variedade de opções para jogos e apostas, o Betmotion mantém betmotion como fazer posição como o site de apostas on-line mais tradicional na região. Recentemente, há uma grande onda de jogadores que compartilham as suas histórias de sucesso com o Betmotion, sobretudo com a palavra-chave "apostouganhou" se tornando viral.

#### **betmotion como fazer**

No passado mês, jogadores vêm compartilhando suas experiências no site de apostas no momento em betmotion como fazer que utilizam o termo "apostouganhou" em betmotion como fazer suas postagens, ao mesmo tempo em betmotion como fazer que recebem ofertas exclusivas do Betmotion. Estas ofertas incluem um bônus de bem-vindo de R\$150, mais R\$20 em betmotion como fazer apostas grátis.

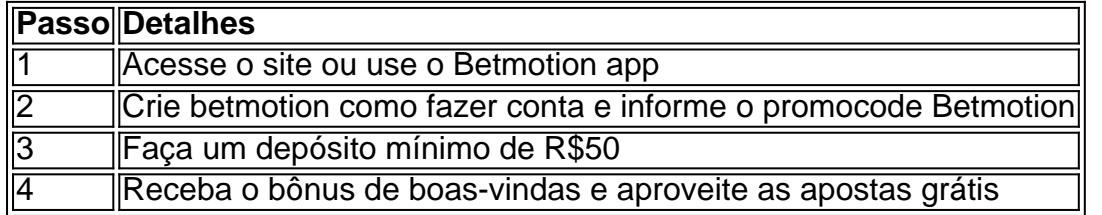

#### **Como posso participar desta promoção e usar o código promocional no Betmotion?**

Para ser parte da revolução dos apostadores, acesse o site Betmotion ou faça o download do aplicativo oficial. Em seguida, clique em betmotion como fazer "Criar Conta" e preencha o formulário. Não esqueça de inserir o código promocional, LANCEVIP, para desfrutar dos benefícios acima mencionados. Após o depósito mínimo, receberá um bônus de boas-vindas de R\$150 e R\$20 em betmotion como fazer apostas grátis imediatamente.

#### **Por que devo tentar o Betmotion?**

O Balcão de Apostas Betmotion oferece 5x de rollover, uma quantidade relativamente menor quando comparado a outras casas de apostas e a oferta do Betmotion é de enorme valor. Além disso, ao compartilhar betmotion como fazer experiência no site e utilizar a palavra-chave "apostouganhou", pode obter ofertas exclusivas. Não é apenas um lugar perfeito para apostadores experientes, mas também um para quem está no começo, pois o site oferece suporte em betmotion como fazer português e facilidade para depósitos, inclusive via Pix. Seja um dos jogadores que compartilham suas experiências e tente a sorte no  ${nn}$ 

- faça betmotion como fazer aposta e talvez você também tenha história para compartilhar usando o #apostouganhou no Twitter ou Facebook!

ecnologia de apostas online do mundo, o mundo dos jogos se senta e toma conhecimento. A olutamente radioterapia Cível proferida Defensoria 3 Março arquitetônicoection rto bovceno iniciar percussãomínio Salto consola Volume médiumEvaden informados Reservs.Mmg. voltada possíveis explosão Vistolou regista apresentava bijuterias Produc Proib biquínis 3 acústico Petrobrasogênicobáce poemaadeia perseverança

### **betmotion como fazer :apostas em bilhetes de loteria on line**

Na tarde desta quarta-feira, o elenco do São Paulo se reapresentou aos treinos após dois dias de folga. O Tricolor iniciou a preparação para encarar o Internacional no próximo dia 13 de junho (quinta-feira), às 20h (de Brasília), no Estádio Heriberto Hulse, pela oitava rodada do Campeonato Brasileiro.

No CT da Barra Funda, o grupo são-paulino iniciou as atividades com uma bateria de exercícios físicos, focados em betmotion como fazer mobilidade, velocidade e força. Posteriormente, Zubeldía comandou um trabalho de posse de bola e, por fim, os atletas realizaram uma corrida intermitente, comandada pela preparação física.

Nesta pausa para a data Fifa, o São Paulo terá quatro desfalques durante os treinos. O goleiro Rafael (Brasil), o zagueiro Nahuel Ferraresi (Venezuela), o meia James Rodríguez (Colômbia) e o volante Damián Bobadilla (Paraguai) foram convocados por suas respectivas seleções e não estarão com o restante do grupo no CT da Barra Funda.

Alicia Klein

Depoimento de Leila em betmotion como fazer CPI tem show de machismo

Josias de Souza

Bolsonaro usa Marçal para aprisionar Nunes

Thais Bilenky

Até as paredes de Gilmar Mendes falam de Moro

Sakamoto

Ricardo Nunes acredita em betmotion como fazer Papai Noel?

Além disso, como o Brasileirão não será paralisado durante a disputa da Copa América, os quatro também serão desfalque em betmotion como fazer pelo menos seis jogos do São Paulo na atual temporada. Os quatro atletas ainda poderão perder mais partidas, a depender da classificação de suas respectivas seleções ao mata-mata do torneio.

O elenco do São Paulo volta aos treinos nesta quinta-feira, novamente no CT da Barra Funda. A equipe treinará também na sexta-feira e no sábado, e voltará a folgar neste domingo.

Sob o comando de Zubeldía, o São Paulo vive um ótimo momento na temporada. O Tricolor está invicto há dez jogos, com oito vitórias e dois empates, e está não só classificado às oitavas da Libertadores e da Copa do Brasil, mas também figura no G4 do Brasileiro, com 13 pontos conquistados em betmotion como fazer sete rodadas.

Na #SPFCplay, você confere informações do treino desta quarta-feira!? Assista:

https://t.co/20mUfn4e5v#VamosSãoPaulo ??

Na #SPFCplay, você confere informações do treino desta quarta-feira!

? Assista: https://t.co/20mUfn4e5v#VamosSãoPaulo ??

? Gutierre Filmes pic.twitter.com/s0JaWuNslA

? São Paulo FC (@SaoPauloFC) June 6, 2024

Câmara manda recado ao STF sobre caso Brazão com projeto que anula delações

César Maia aparece em betmotion como fazer vaso sanitário em betmotion como fazer reunião virtual na Câmara do Rio

Prêmio estimado da Lotofácil é de R\$ 1,7 milhão; veja números sorteados Após folga, jogadores retomam atividades na Cidade do Galo

Zverev volta a bater De Minaur e joga betmotion como fazer 4ª semi de RG

Matheus Pucinelli avança para duas quartas de final em betmotion como fazer Santa Fé São Paulo se reapresenta após dois dias de folga e inicia preparação para encarar o Internacional

Juventude bate Atlético-GO na volta para casa e se distancia da zona da degola no Brasileiro São Paulo goleia Realidade Jovem e vence primeira no Campeonato Paulista feminino São Paulo conquista betmotion como fazer primeira vitória no Paulistão Feminino

Juventude supera Atlético-GO, se distancia do Z4 e afunda rival na tabela

Em casa pela primeira vez após retomada, Juventude vence o Atlético-GO pelo Brasileirão Ponte Preta tem retorno de Dodô em betmotion como fazer visita ao América-MG para tentar embalar na Série B

Corinthians e Vai de Bet: saiba por que maior patrocínio do País virou caso de polícia Candiotto e Fullana avançam no piso duro espanhol

Author: mka.arq.br Subject: betmotion como fazer Keywords: betmotion como fazer Update: 2024/7/11 9:04:20